# **History**

History is a stack of form names that were visible on the screen ordered by appearance. The first/oldest item is stored in position/index 1.

Each container (the main application window or dialogs showing forms) has its own history stack. When the History object is accessed from within scripting, the methods of the History object will work with the history stack for the active container.

Only main forms ( [currentcontroller](https://wiki.servoy.com/display/Serv52/Globals#Globals-currentcontroller)) will be stored in History, so not forms displayed in tabpanels or splitpanes.

The history has a maximum size of 10 entries. When the maximum size is reached, the oldest entries are automatically removed to make place for new entries.

## **Property Summery**

[Boolean](https://wiki.servoy.com/display/Serv52/Boolean) [#buttonsEnabled](#page-0-0) Set/Get the history buttons enabled.

# **Method Summery**

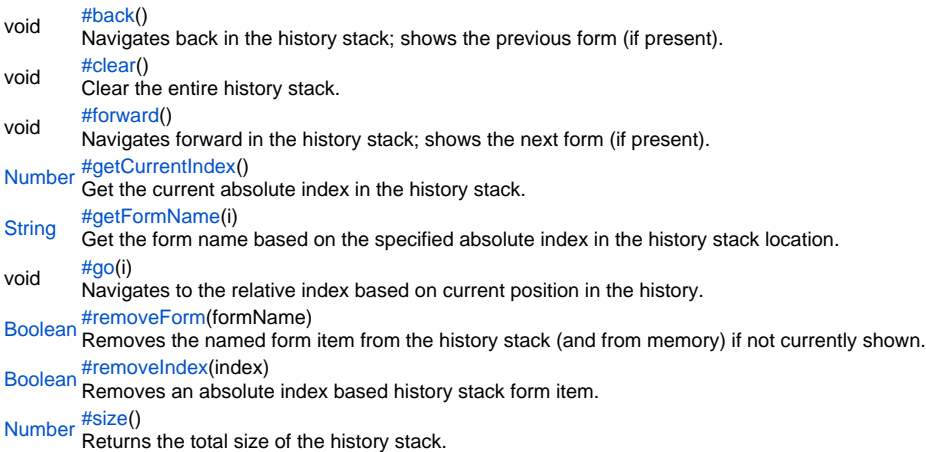

# **Property Details**

<span id="page-0-0"></span>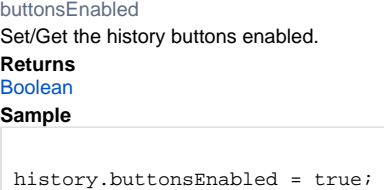

var status = history.buttonsEnabled;

# **Method Details**

<span id="page-0-1"></span>void **back**() back Navigates back in the history stack; shows the previous form (if present). **Returns** void **Sample**

history.back();

<span id="page-0-2"></span>void **clear**() clear Clear the entire history stack.

### **Returns** void

# **Sample**

history.clear();

#### <span id="page-1-0"></span>forward

#### void **forward**()

Navigates forward in the history stack; shows the next form (if present).

**Returns**

void

**Sample**

history.forward();

# <span id="page-1-1"></span>getCurrentIndex

# [Number](https://wiki.servoy.com/display/Serv52/Number) **getCurrentIndex**()

Get the current absolute index in the history stack. **Returns**

[Number](https://wiki.servoy.com/display/Serv52/Number) – the current absolute index **Sample**

var abs\_index = history.getCurrentIndex();

## <span id="page-1-2"></span>getFormName

#### [String](https://wiki.servoy.com/display/Serv52/String) **getFormName**(i)

Get the form name based on the specified absolute index in the history stack location.

**Parameters**

[{Number}](https://wiki.servoy.com/display/Serv52/Number) i – the absolute index

**Returns** [String](https://wiki.servoy.com/display/Serv52/String) – the formName

#### **Sample**

var name = history.getFormName(history.getCurrentIndex());

# go

<span id="page-1-3"></span>void **go**(i) Navigates to the relative index based on current position in the history.

# **Parameters**

[{Number}](https://wiki.servoy.com/display/Serv52/Number) i – the absolute index

#### **Returns** void

**Sample**

history.go(-3);

# <span id="page-1-4"></span>removeForm

[Boolean](https://wiki.servoy.com/display/Serv52/Boolean) **removeForm**(formName)

Removes the named form item from the history stack (and from memory) if not currently shown.

**Parameters** [{String}](https://wiki.servoy.com/display/Serv52/String) formName – the name of the form to remove. **Returns** [Boolean](https://wiki.servoy.com/display/Serv52/Boolean) – true if successful

## **Sample**

<span id="page-1-5"></span>var done = history.removeForm('mypreviousform');

Removes an absolute index based history stack form item. **Parameters** [{Number}](https://wiki.servoy.com/display/Serv52/Number) index – the index of the form to remove. **Returns** [Boolean](https://wiki.servoy.com/display/Serv52/Boolean) – true if successful

**Sample**

var done = history.removeIndex(history.getCurrentIndex()+1);

<span id="page-2-0"></span>size

[Number](https://wiki.servoy.com/display/Serv52/Number) **size**() Returns the total size of the history stack. **Returns** [Number](https://wiki.servoy.com/display/Serv52/Number) – the size **Sample**

var size = history.size();